## Praktikum Maschinennahe Programmierung Aufgabenblatt 5

## Themen: Einfache und geschachtelte Schleifen, indirekte Adressierung

Aufgabe 5.1 Geben Sie die ASCII-Zeichen zwischen Nr. 32 und Nr. 255 auf den Bildschirm aus. Dabei sollen immer genau 32 Zeichen in einer Zeile stehen.

## Aufgabe 5.2

Schreiben Sie ein Programm, das alle Zeichen unseres Zeichensatzes ausgibt, die zwischen einem Anfangs- und einem Endzeichen liegen. Anfangs- und Endzeichen werden über die Tastatur eingegeben, wenn das Endzeichen in der Tabelle vor dem Anfangszeichen liegt, soll eine Fehlermeldung gemacht werden.

Beispiel:

Bitte Anfangszeichen eingeben: B Bitte Endzeichen eingeben: L Die Zeichen zwischen Anfangs- und Endzeichen (einschließlich) sind: > BCDEFGHIJKL < Programm beendet.

Aufgabe 5.3 Schreiben Sie ein Programm, das eine Zeichenkette, die durch Return abgeschlossen wird, einliest und in umgekehrter Reihenfolge wieder ausgibt. Benutzen Sie DOS-Aufrufe für die Ein- und Ausgabe. Legen Sie ein ausreichendes Feld an, um die Daten zwischenzuspeichern, sprechen Sie dieses mit indirekter Adressierung an.

Aufgabe 5.4 Ein Schachbrett besteht aus acht Reihen (1..8) und acht Linien (A..H), die in der folgenden Art angeordnet und nummeriert sind:

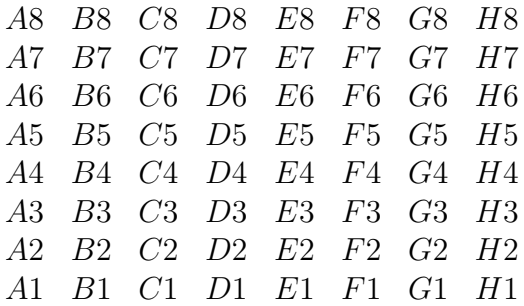

Schreiben Sie ein Assemblerprogramm, das dieses Schema nach einer Uberschrift auf den ¨ Bildschirm ausgibt!

Bitte wenden!

Anleitung: Es gibt mehrere Möglichkeiten, diese Aufgabe zu lösen. Zwei davon sind nachfolgend kurz angedeutet:

Erste Methode Erzeugen Sie die Buchstaben und Zahlen aus zwei unabhängigen Schleifenvariablen !

Zweite Methode Adressieren Sie eine Zeichenkette der folgenden Art:

kette DB 'A B C D E F G H ',13,10,'\$'

Es müssen nun für jede Reihe die entsprechenden Ziffern hinter die Buchstaben in das Feld eingetragen werden (indirekt adressieren), danach kann eine Ausgabe der ganzen Zeichenkette mit Funktion 09h von Int 21h erfolgen.